### Option 3: Layer 3 Switch

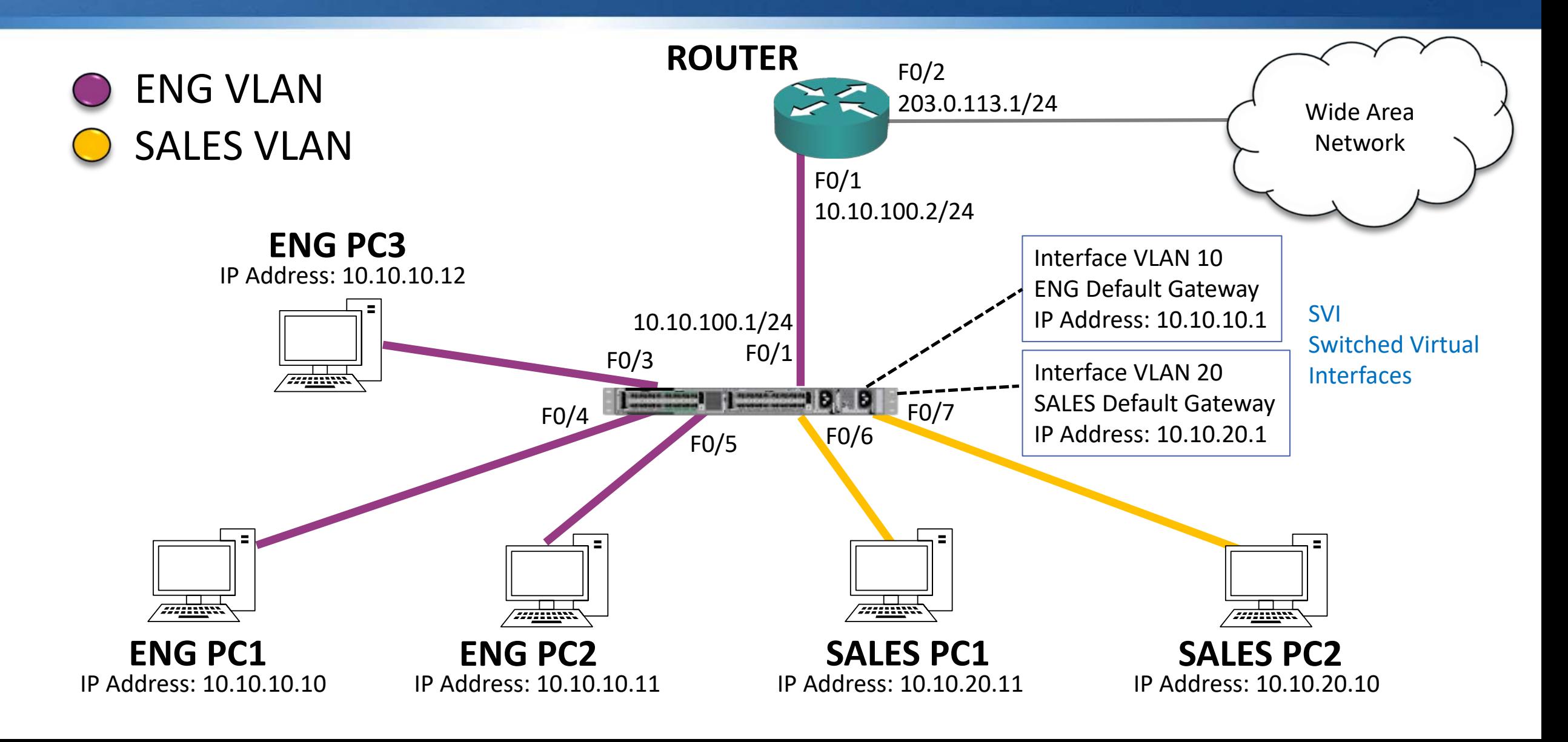

## Option 3 Inter-VLAN Routing Configuration

SW1(config)#ip routing SW1(config)#interface vlan 10 SW1(config-if)#ip address 10.10.10.1 255.255.255.0 SW1(config)#interface vlan 20 SW1(config-if)#ip address 10.10.20.1 255.255.255.0

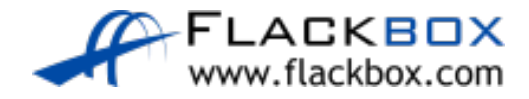

# Option 3 WAN Routing Configuration

```
SW1(config)#interface FastEthernet 0/1
SW1(config-if)#no switchport
SW1(config-if)#ip address 10.10.100.1 255.255.255.0
SW1(config)#ip route 0.0.0.0 0.0.0.0 10.10.100.2
```
R1(config)#interface FastEthernet 0/1 R1(config-interface)#ip address 10.10.100.2 255.255.255.0 R1(config)#interface FastEthernet 0/2 R1(config-interface)#ip address 203.0.113.1 255.255.255.0 R1(config)#ip route 0.0.0.0 0.0.0.0 203.0.113.2 R1(config)#ip route 10.10.0.0 255.255.0.0 10.10.100.1

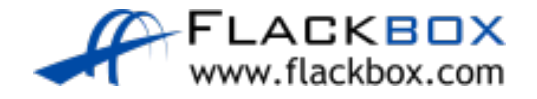

## Layer 3 Switch Considerations

- **•** Traffic being routed within the campus is routed across the switch backplane, it does not need to travel over physical cables to an external router
- You may still need an external router for WAN connectivity and services

### Layer 3 Switch Lab

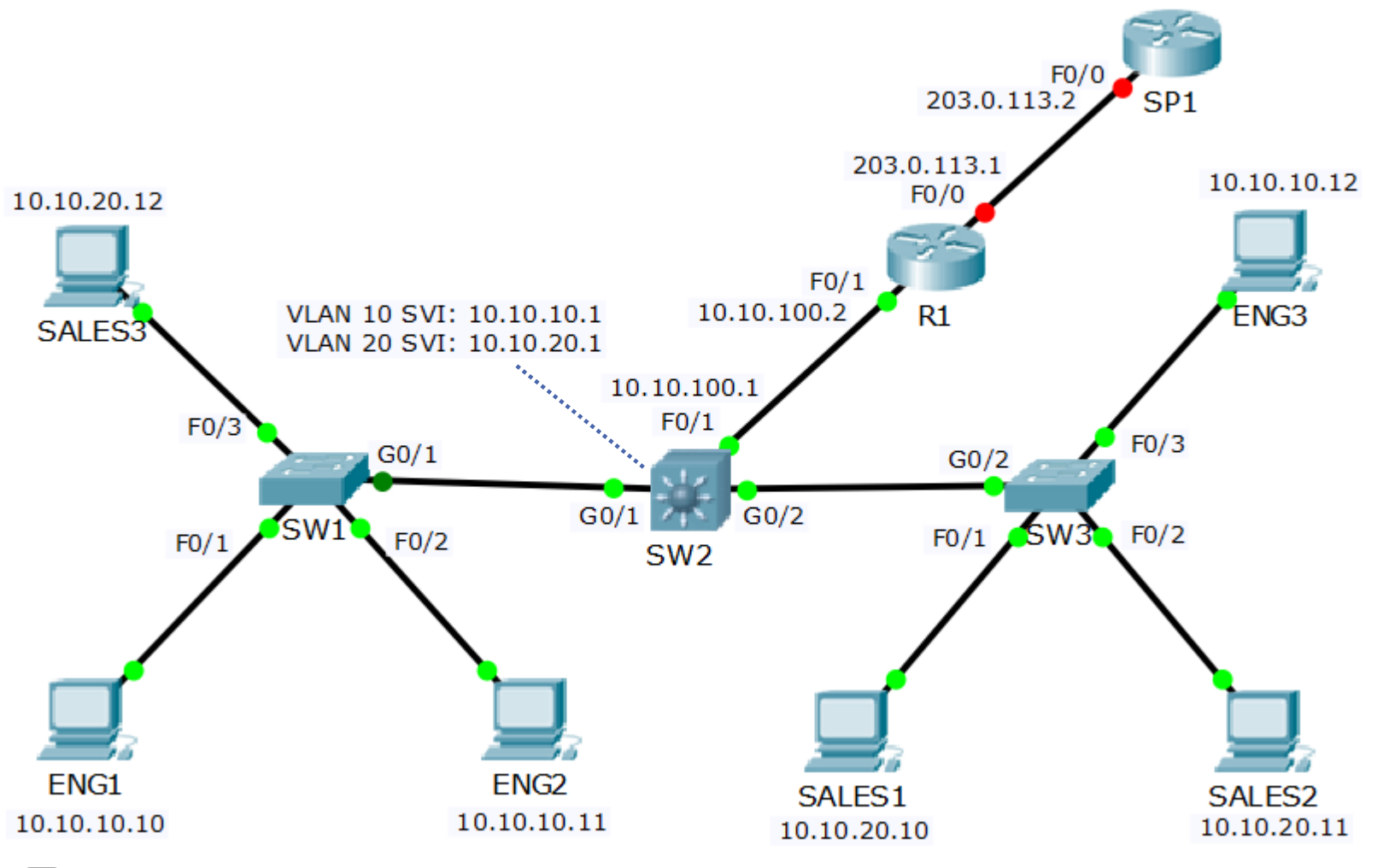

FLACKBOX www.flackbox.com